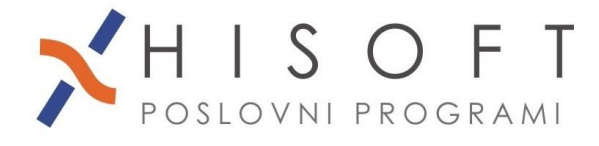

HISOFT IT d.o.o. Ozeljan 3a, 5261 Šempas Tel: 05/30 70 100 www.hisoft.si Id.št. za DDV: SI85709093 IBAN pri DH: SI56 6100 0001 0904 505

## **NAVODILA ZA OBRAČUN REGRESA**

**1.** Z ukazom *Delo->Glavni parametri* dobimo formo, kjer nastavimo parametre za obračun regresa. Parametre nastavimo tako kot je prikazano na naslednji sliki.

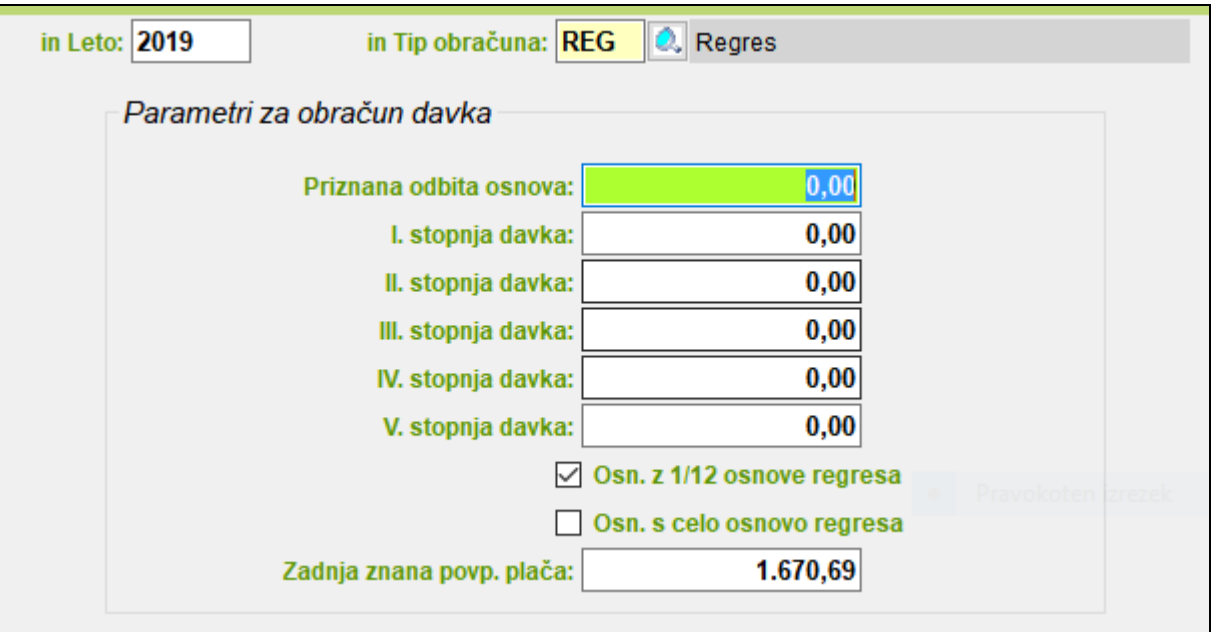

Parametri za obračun regresa se shranijo za vsako podjetje v bazo tega podjetja, medtem ko so parametri za obračun plače skupni za vsa podjetja, če obračunavate plače za več podjetij.

*2.* Če izplačujemo regres v znesku, ki ni obdavčen, potem v šifrantu *DOLOČILA* nastavimo bruto določilo za regres tako kot je prikazano na naslednji sliki:

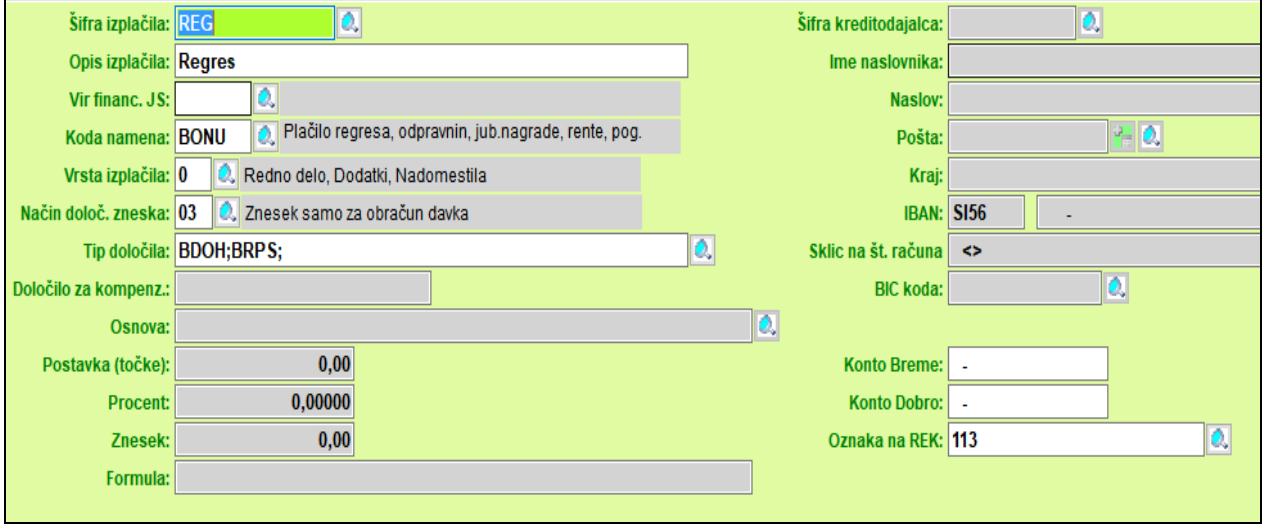

V tem primeru v razred za obračun regresa vključimo samo bruto postavko za regres.

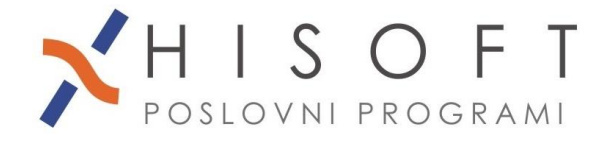

Če izplačujemo regres nad mejo(skupni bruto je višji od zadnje znane povprečne plače), potem razred za obračun regresa nad mejo pripravimo s funkcijo, ki se nahaja pod *Pomoč->Pripravi raz. za REGRES nad mejo*. V tem primeru so v razred za obračun regresa, poleg bruto postavk vključeni tudi prispevki delojemalca in delodajalca. Na naslednji sliki so prikazane nastavitve za bruto postavke pri obračunu regresa nad mejo.

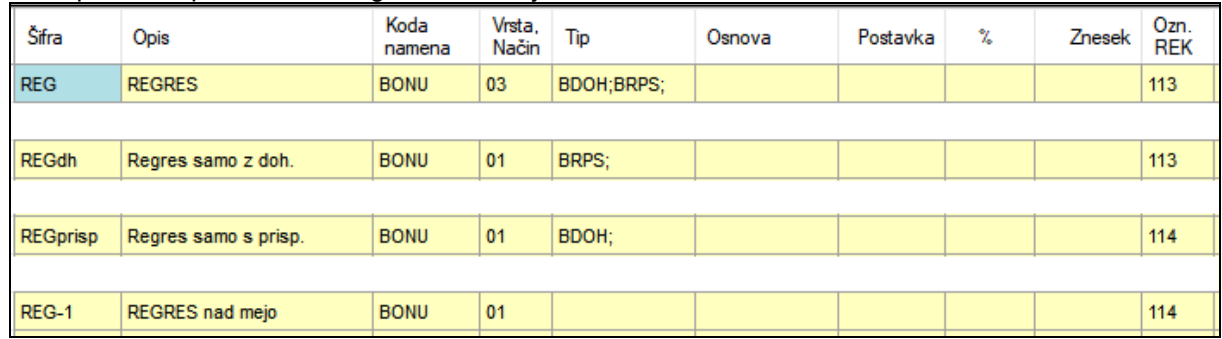

- **3.** Če za delavca uveljavjate dodatno splošno olajšavo, potem *v šifrantu Delavci*, na zavihku *Podatki vezani na obračun,* v vnos *Predvid. znes. REGRESA* vpišete samo del regresa, ki je obdavčen z dohodnino.
- **4.** REGRES obračunamo z ukazom: *Delo->Obračun prejemkov->Regres .*

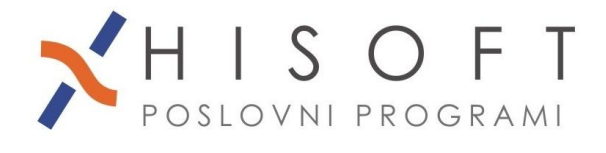

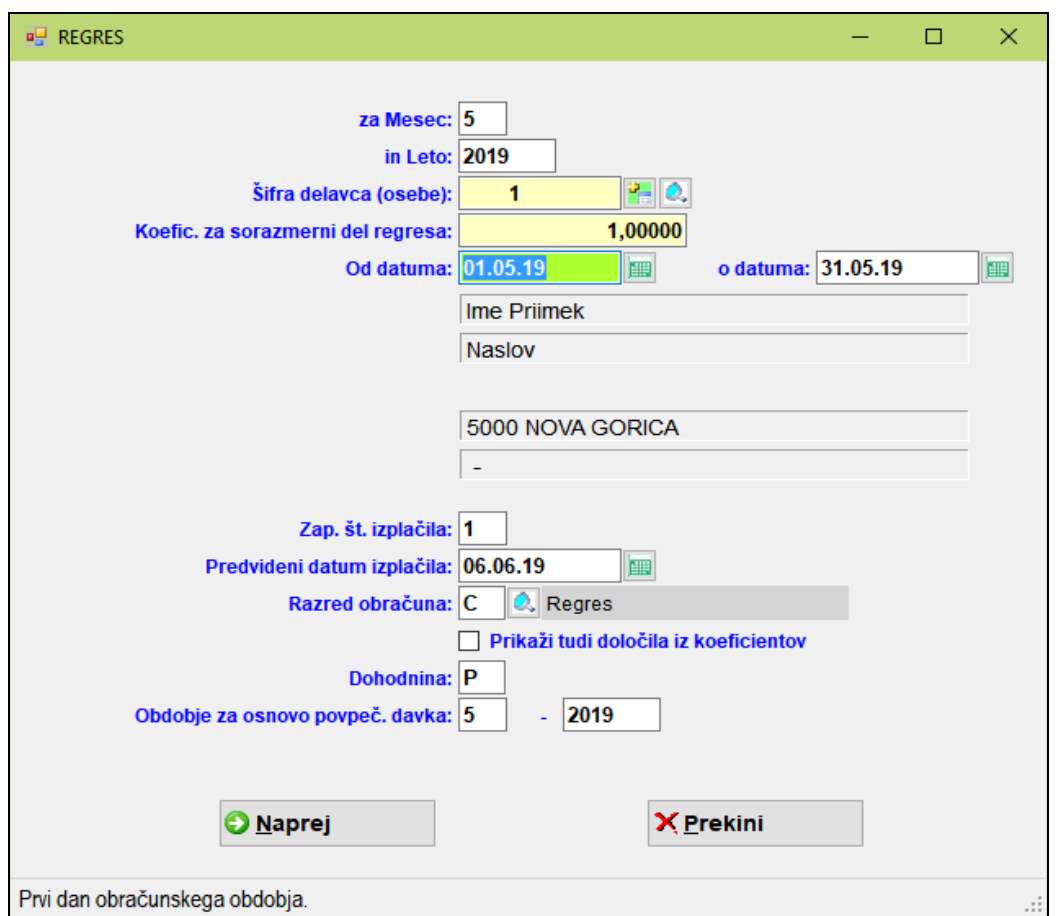

Če obračunavamo regres nad mejo, potem celotni znesek regresa vpišemo pod bruto postavko, kjer je neobdavčen del regresa (tip *BDOH;BRPS;*). Program potem sam razporedi celoti znesek regresa na posamezne bruto postavke, glede na to kako je določen del regresa obdavčen.

- **5.** Obračunani regres izpišemo z ukazom *Izpisi->Posebni obračuni->Regres* **.**
- **6.** Obrazec REK-1, ki ga oddamo preko E-Davkov pripravimo z ukazom *Izpisi->za FURS, AJPES, PLAČILNI PROMET->Obrazec REK-O, Individualni REK* .
- **7.** Statističnih podatkov za AJPES(Obrazec-3) **od 1.1.2022 ni potrebno več oddajati**.